Jiaxuan Pan (jp4131) Qianjun Chen (qc2300) Eurey Noguchi (yn2377) Roger Lu (jl5822)

# JQER - PLT Proposal

## 1. Overview

"JQER" is a Python-like language for binary-tree data structures and operations on them. The main goal of JQER is to simplify the operations on binary-tree data structures. The language integrates Node and Tree as built-in data types and their associated operating modules.The syntax of the language is similar to Python and is designed as a dynamically-typed objects definition. However, the language introduces additional rules which are applied to the tree data types.

## 2. Language Manual

### 2.1 Data Types

The built-in data types are integers, floats, booleans, strings, nodes, and trees and the language will be dynamically and strongly typed.

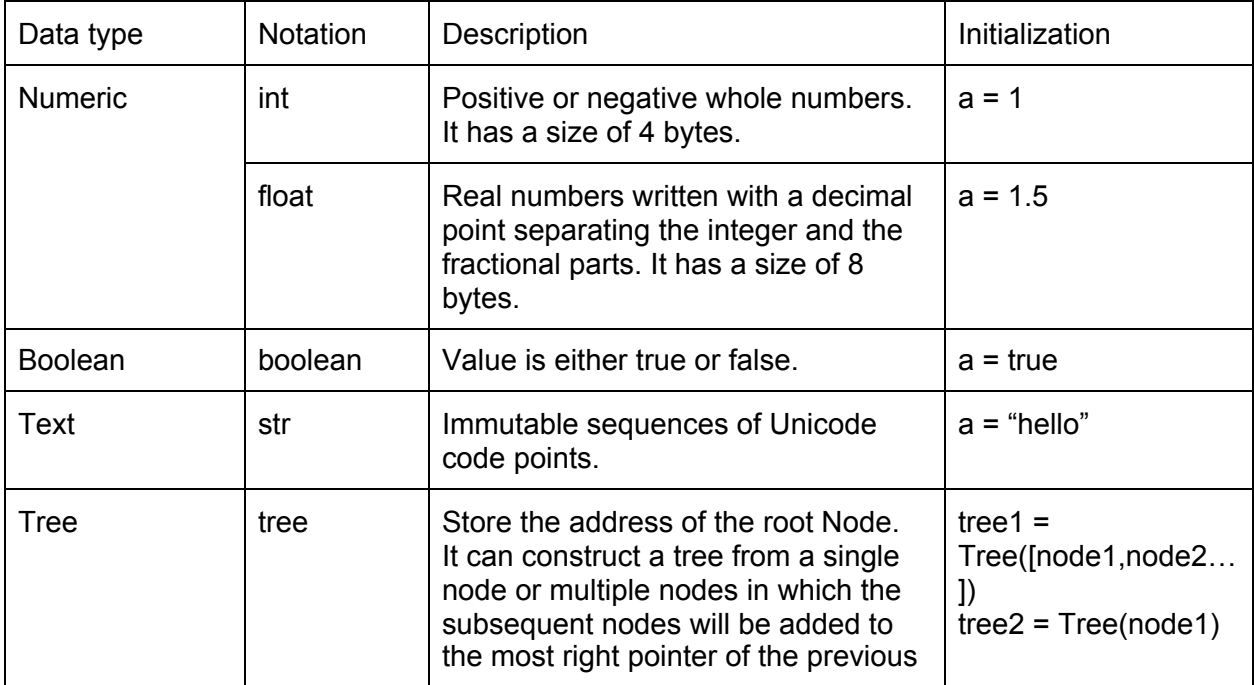

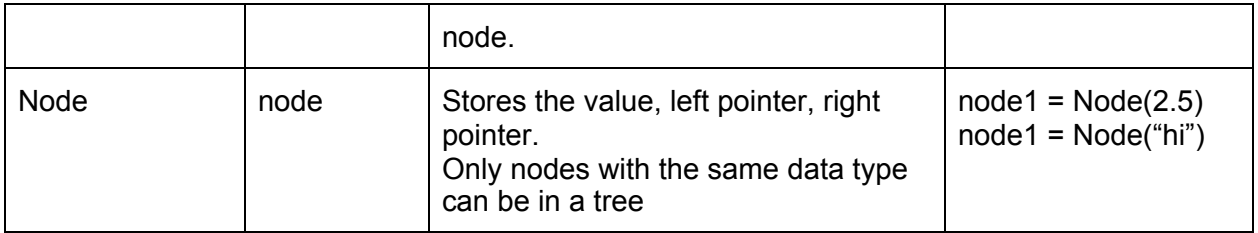

## 2.2 Operators

The language is implementing operators =, ==, !=, +, -,  $*$ ,  $/$ , +=, -=, <, >, >=, <=, and, or, not. The operators are applied to most of the data types we defined above but not always support for every one.

#### 2.2.1 Arithmetic Operators

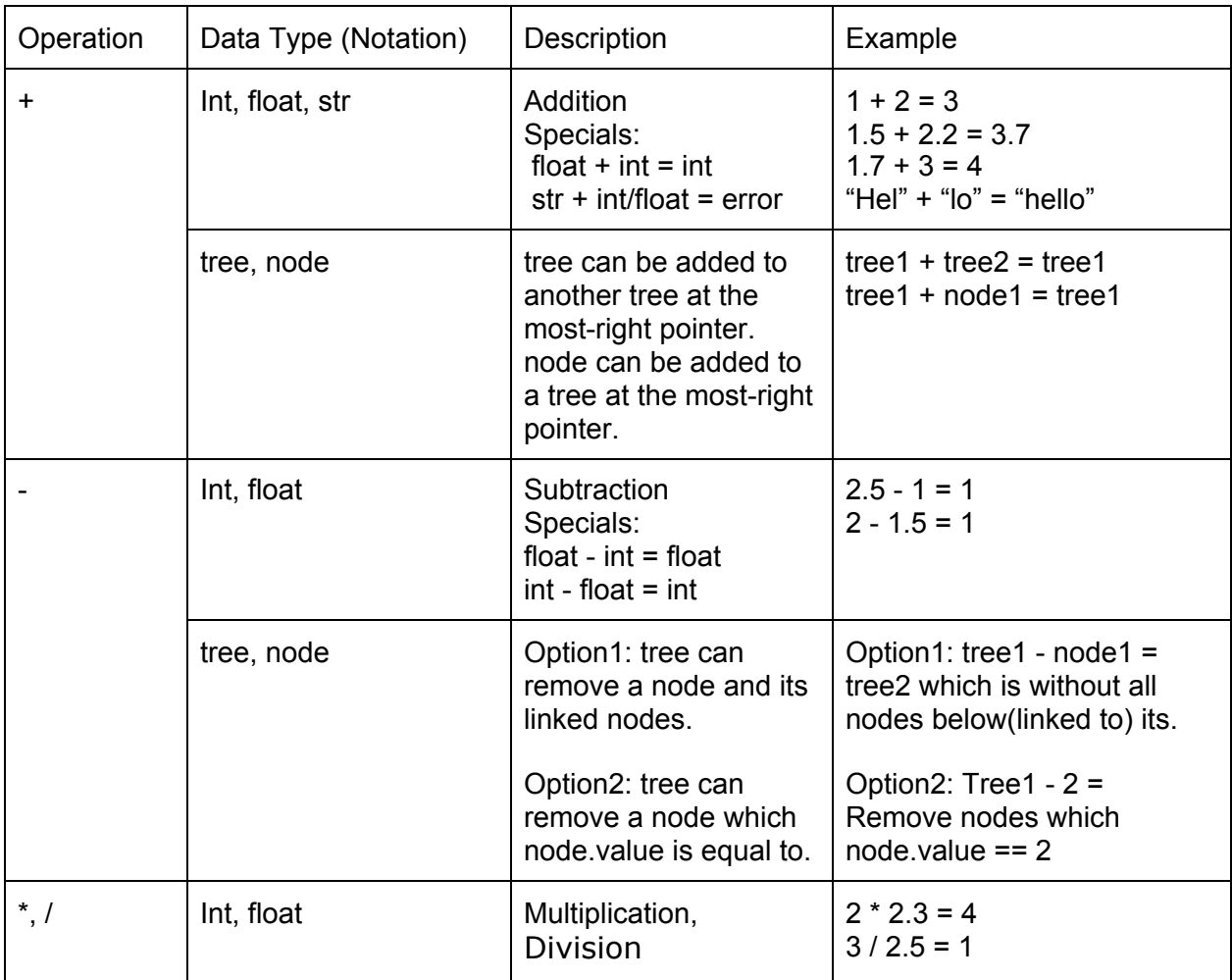

### 2.2.2 Assignment Operators

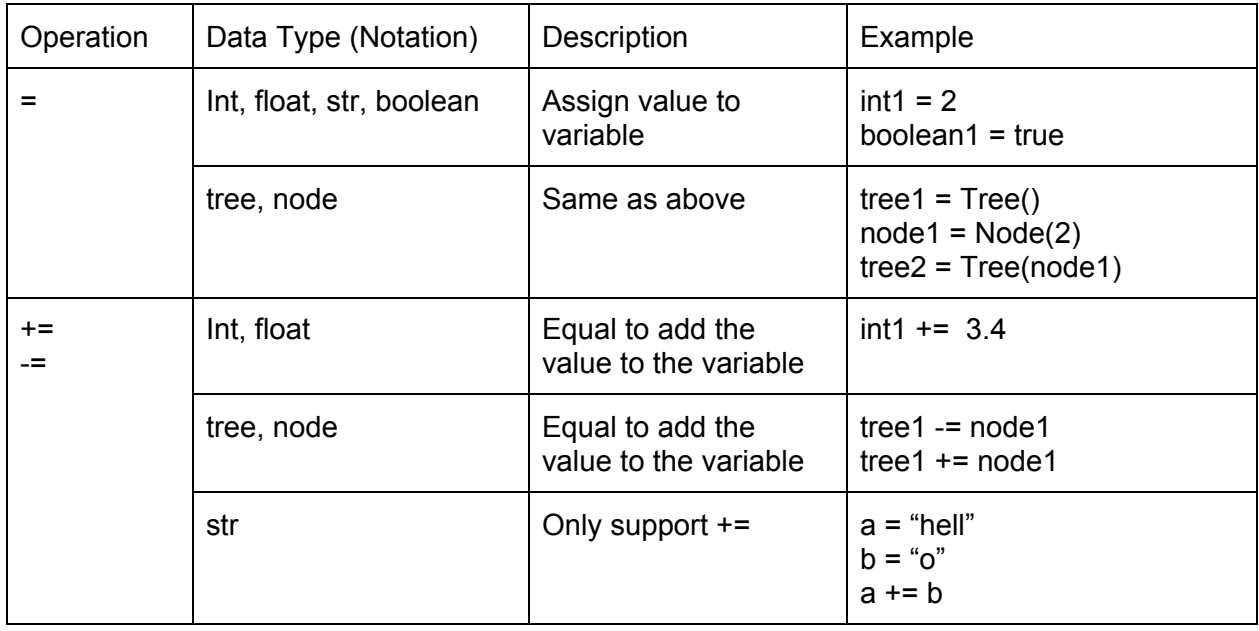

### 2.2.3 Comparison Operators

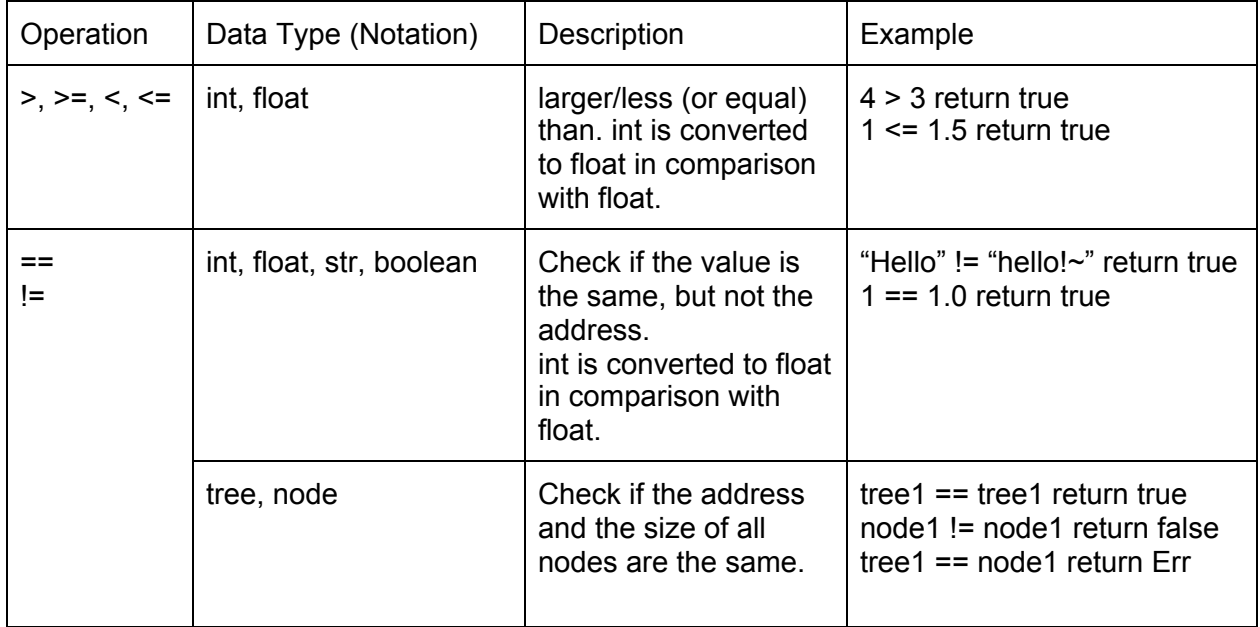

#### 2.2.4 Logical Operators

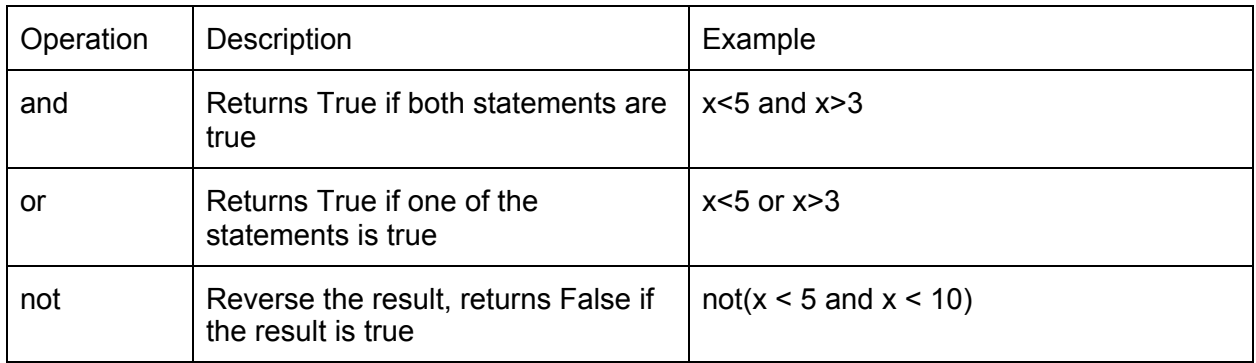

### 2.3 Syntax

Syntax will be close to the syntax of python. All the rules for original functionality will remain the same. Some additional rules for typing and new functions for trees will be added. To support Object-Oriented Programming, the language can define basic classes, but without any inheritance mechanism. Classes are simply objects with associated methods, local variables, and constructors.

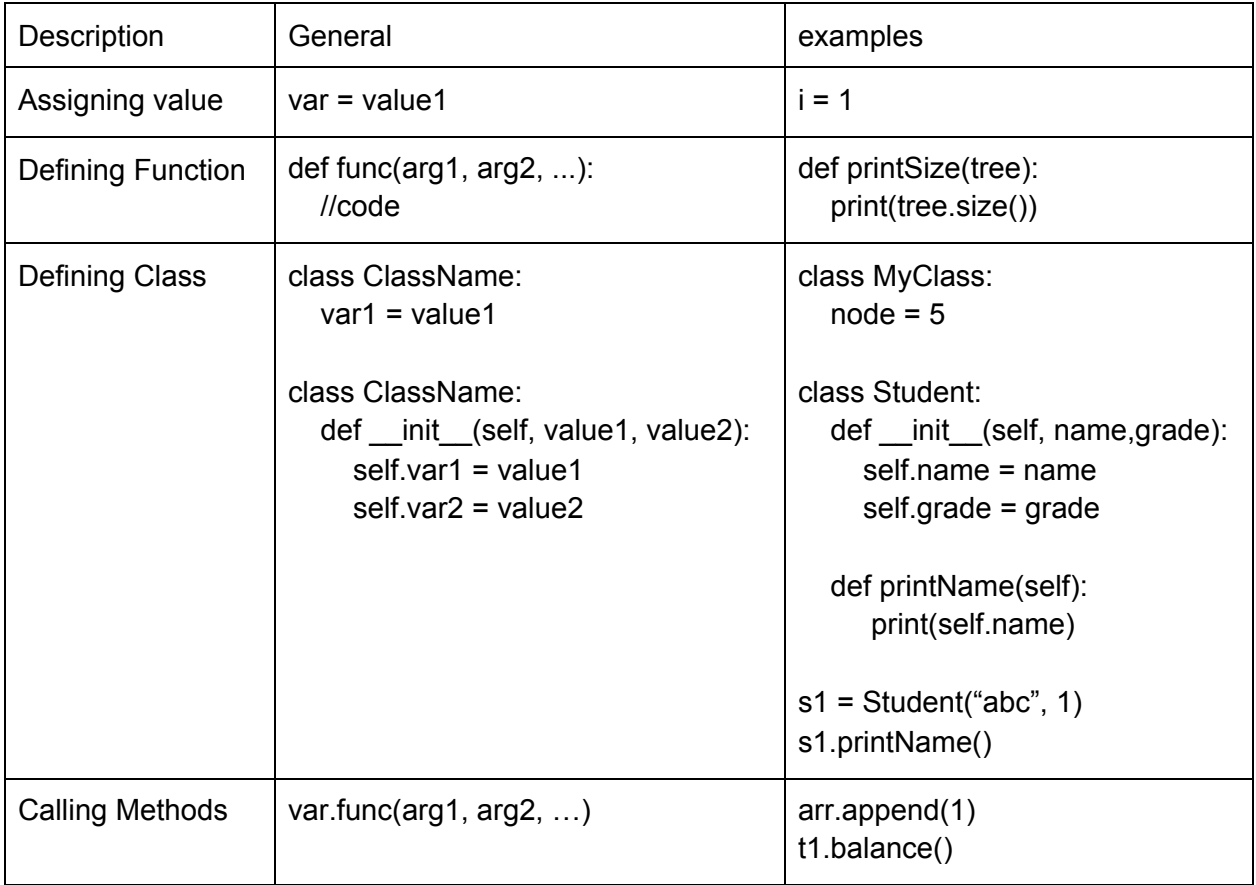

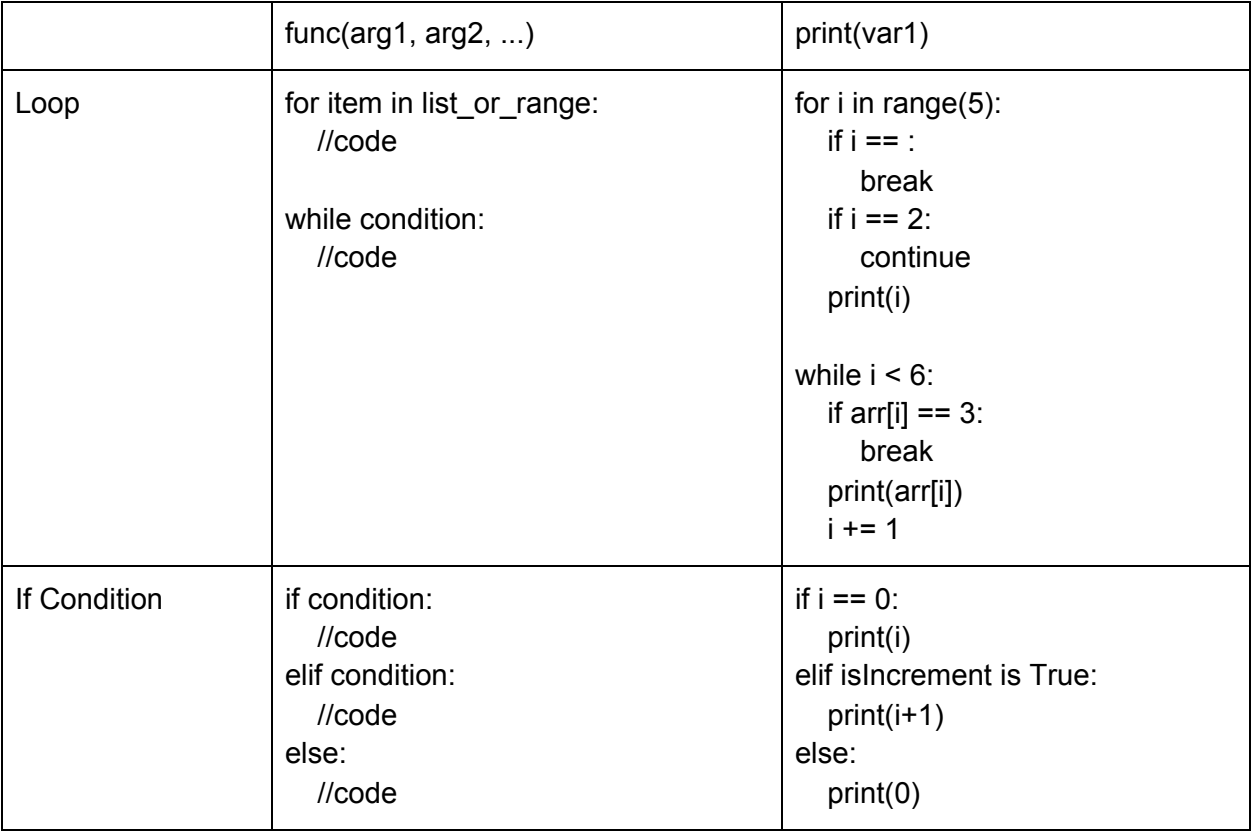

#### 2.4 Functions

#### 2.4.1 Standard Library

- A list data structure with append, insert, remove, pop, len methods is built in as a standard library.
- range(int) which takes an integer and creates an immutable sequence type.
- print(obj) which prints objects to stdout.
- $\bullet$  type(obj) return the type of the object
- to bst(tree) which takes a tree and turns it into a binary search tree.
- balance(tree) which takes a tree and makes it balanced.
- contains(tree, int/str/float) which takes a tree and checks if any node's value meet the given value.
- depth(tree) which returns the tree's depth.
- inorder(tree, func) takes a tree and a function and traverses each node inorder applying the function.
- preorder(tree, func) takes a tree and a function and traverses each node preorder applying the function.
- postorder(tree, func) takes a tree and a function and traverses each node postorder applying the function.

#### 2.4.2 Function Declaration

Function is declared using python syntax, where it either has or does not have a return value. Function supports recursion and functions could be declared inside a function.

```
1. def fib recur(n):
2. if n \leq 1:
3. return n
4. return fib_recur(n-1) + fib_recur(n-2)
```
#### 2.4.3 Comments

Comments are designed to use python syntax, with a pound key to indicate the start of a single line comment and three pairs of closed single quotation marks to indicate a multi line comment.

```
1. # This is a single line comment.
2.
3.1114. This is a multi-line comment
5. That has two lines
6. '''
```
## 3. Sample Code

### 3.1 Making Balanced Binary Search Tree

- 1. tree = Tree( $[1, 2, 3, 4, 8, 5]$ )
- 2. bst = to bst(tree)
- 3. balanced\_bst = balance(bst)
- 4. def print tree(x):
- 5. print(x)
- 6. inorder(balanced\_bst, print\_tree)

#### 3.2 Hello World!

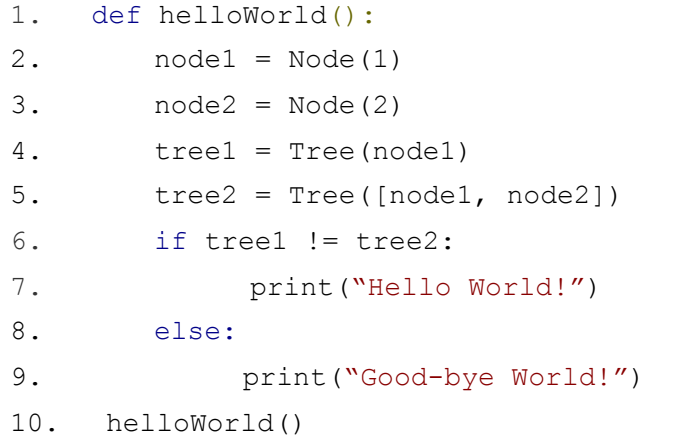